© 2018, Amazon Web Services, Inc. or its Affiliates. All rights reserved. Amazon Confidential and Trademark

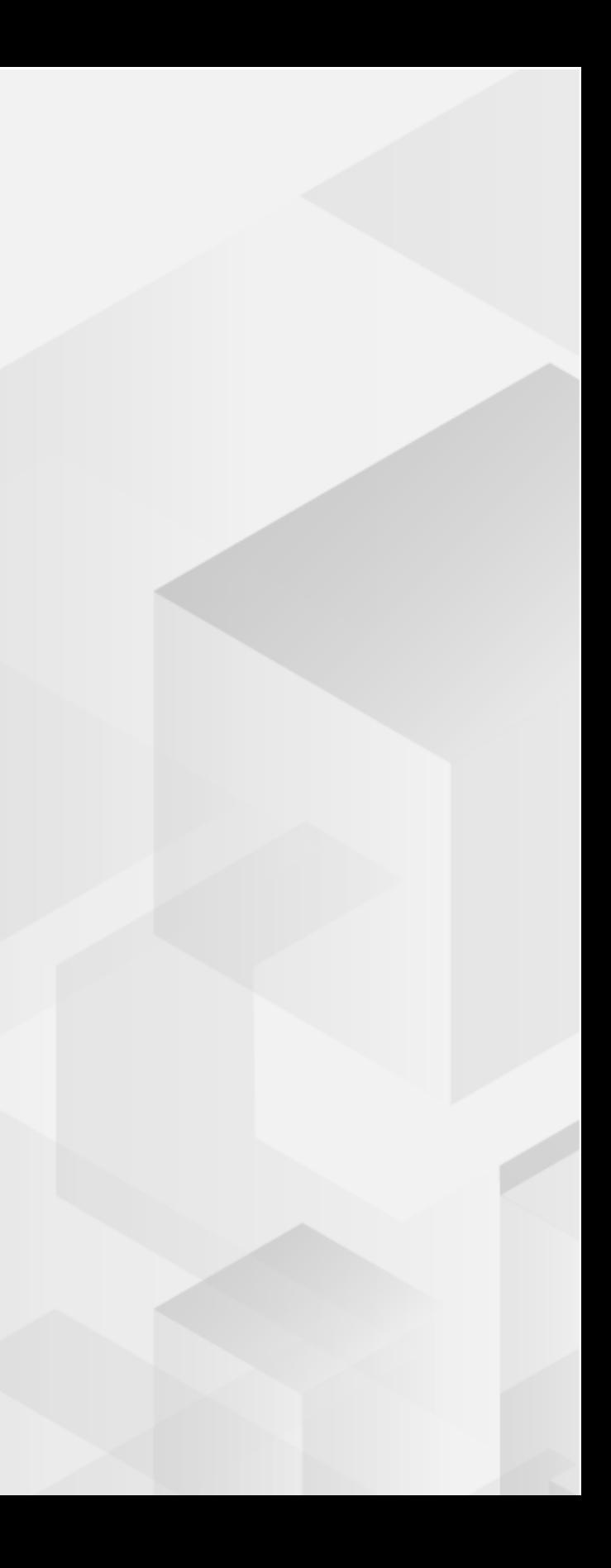

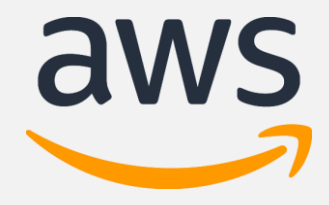

# MySQL Options on AWS: Self-Managed, Managed, Serverless

Yoav Eilat Sr. Product Manager, AWS yeilat@amazon.com

Scale compute and storage with a few clicks; minimal downtime for your application

Automatic Multi-AZ data replication; automated backup, snapshots, and failover

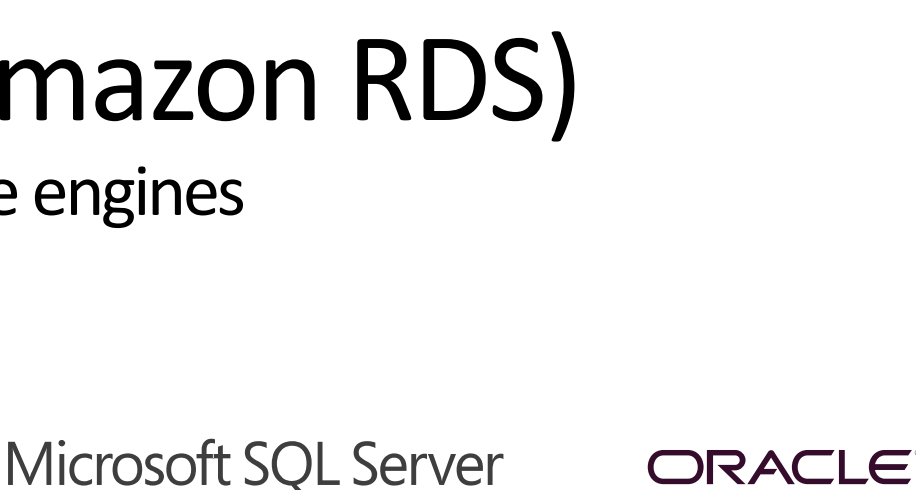

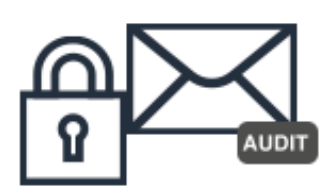

Data encryption at rest and in transit; industry compliance and assurance programs

# Amazon Relational Database Service (Amazon RDS)

Managed relational database service with a choice of popular database engines

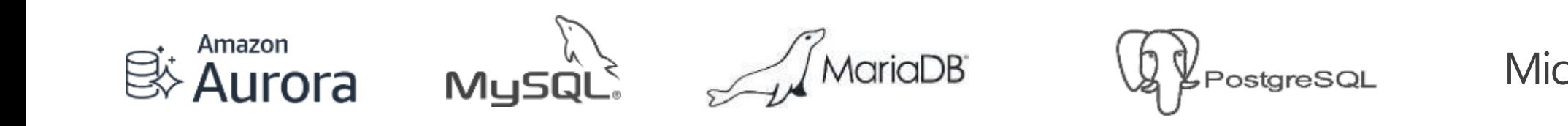

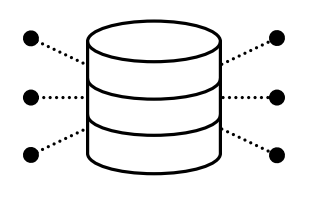

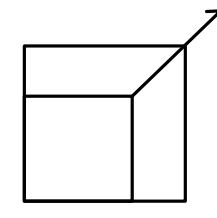

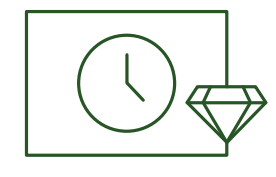

### **Easy to administer**

Easily deploy and maintain hardware, OS, and DB software; built-in monitoring

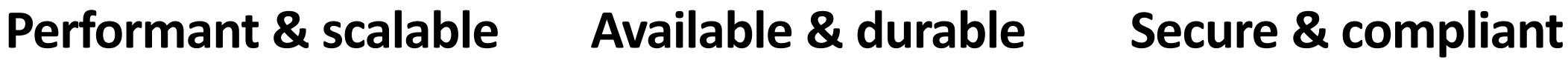

## Amazon RDS database engines

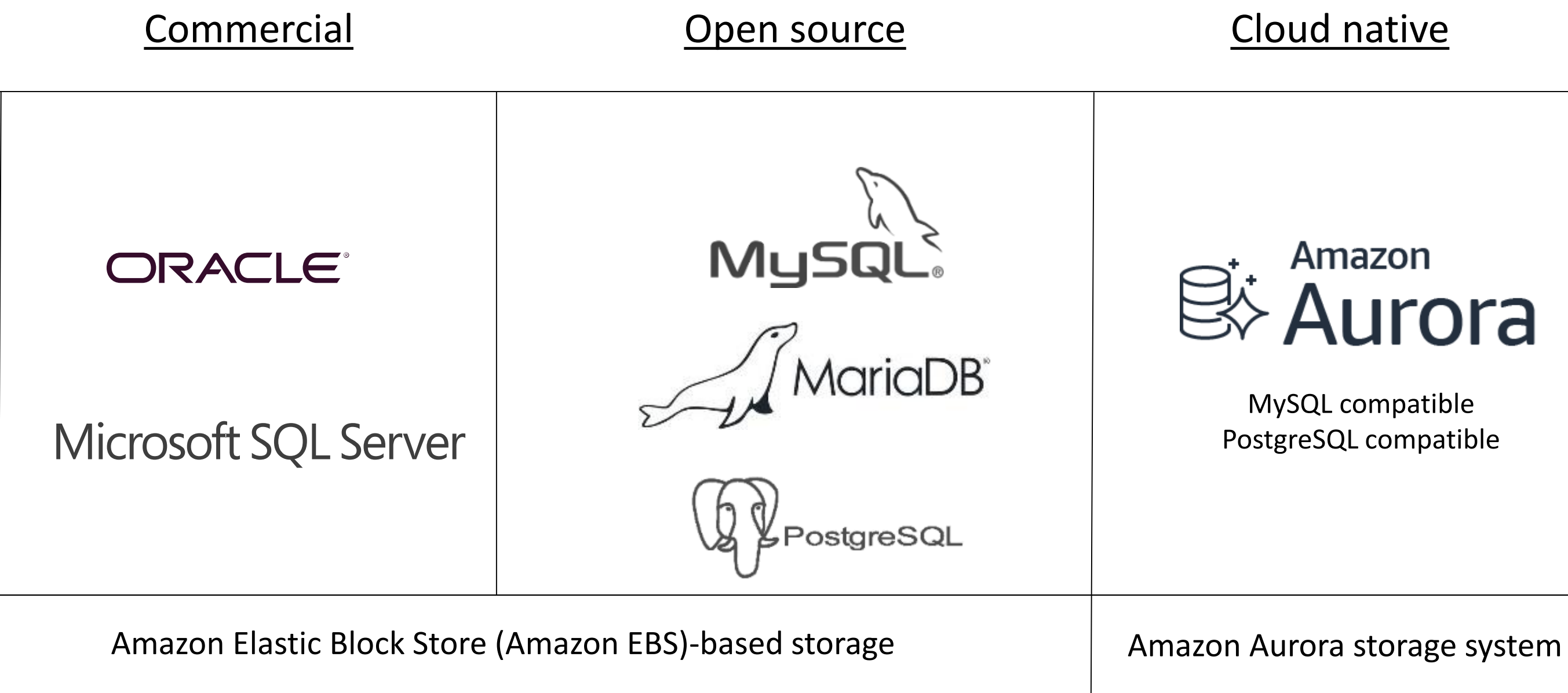

## Amazon **Aurora**

### MySQL compatible PostgreSQL compatible

## Amazon RDS database engines

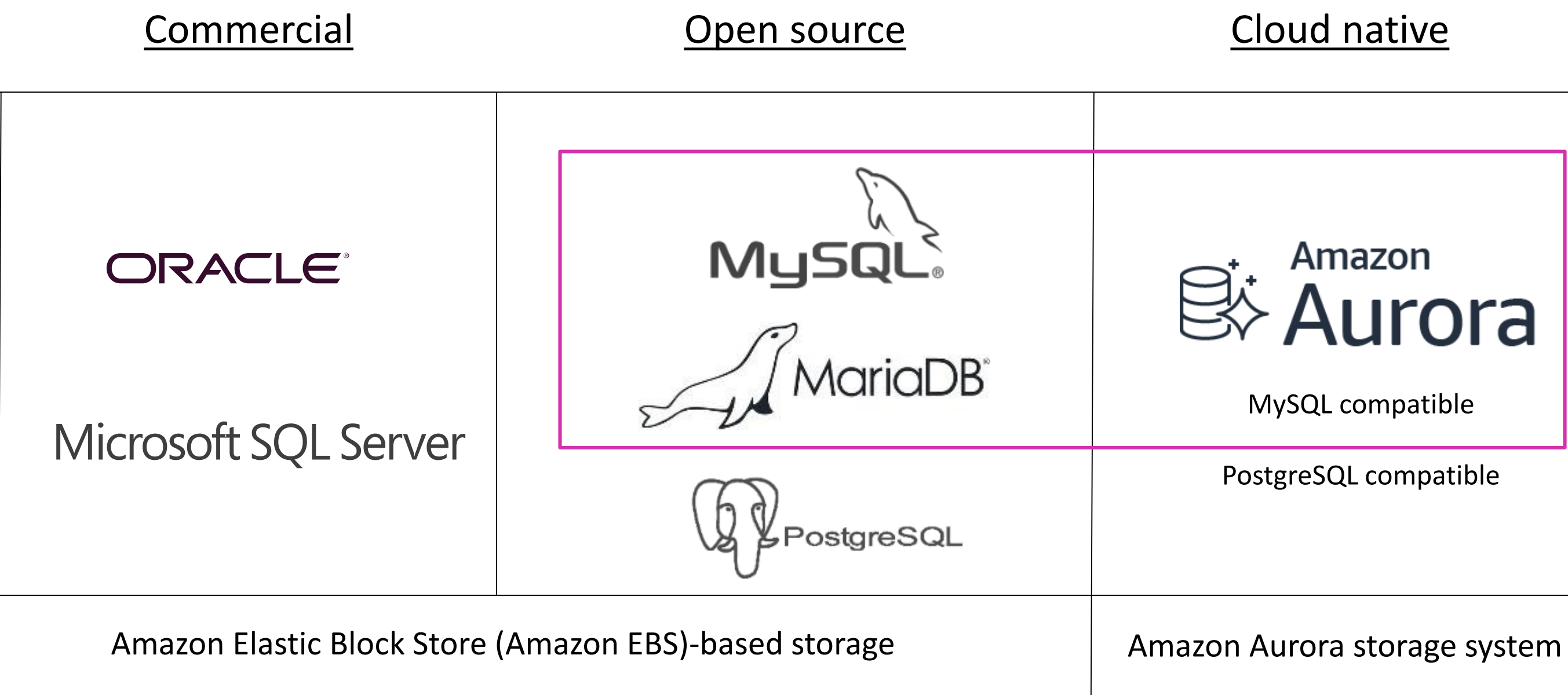

# Amazon **Aurora** MySQL compatible PostgreSQL compatible

## Agenda

- Why run MySQL
- Running managed vs. unmanaged MySQL databases
- Amazon RDS and Aurora MySQL
- Aurora Serverless + demo

# Why run MySQL?

# Why use a managed service?

© 2018, Amazon Web Services, Inc. or its affiliates. All rights reserved.

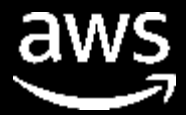

# MySQL is the world's most popular database

All respondents

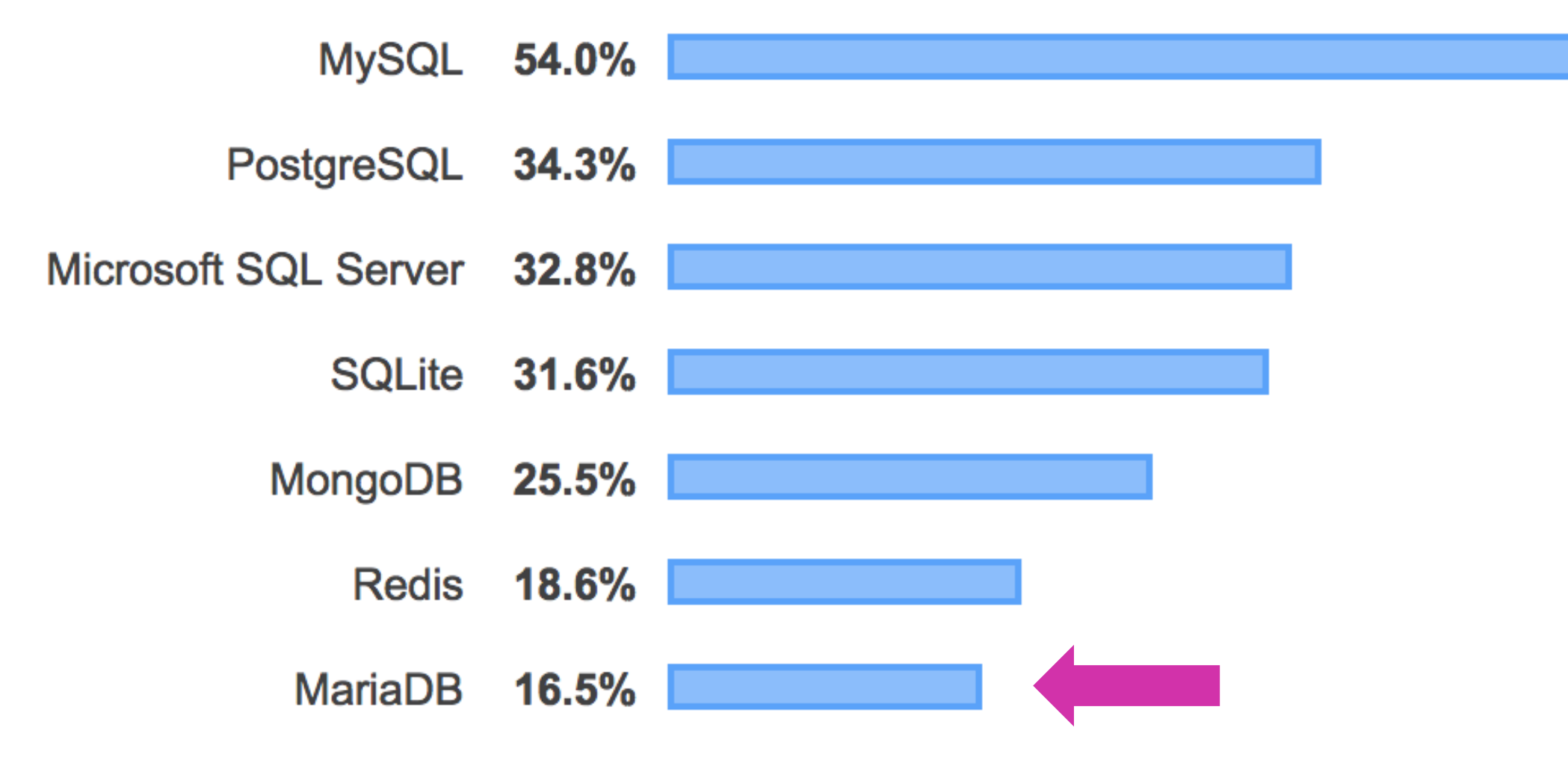

Source: Stack Overflow Developer Survey Results 2019 ( https://insights.stackoverflow.com/survey/2019)

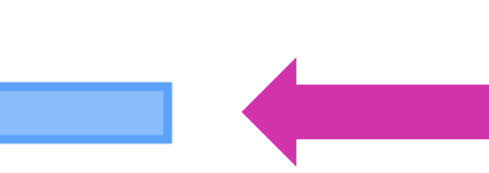

# MySQL is the world's most popular database

Professional Developers

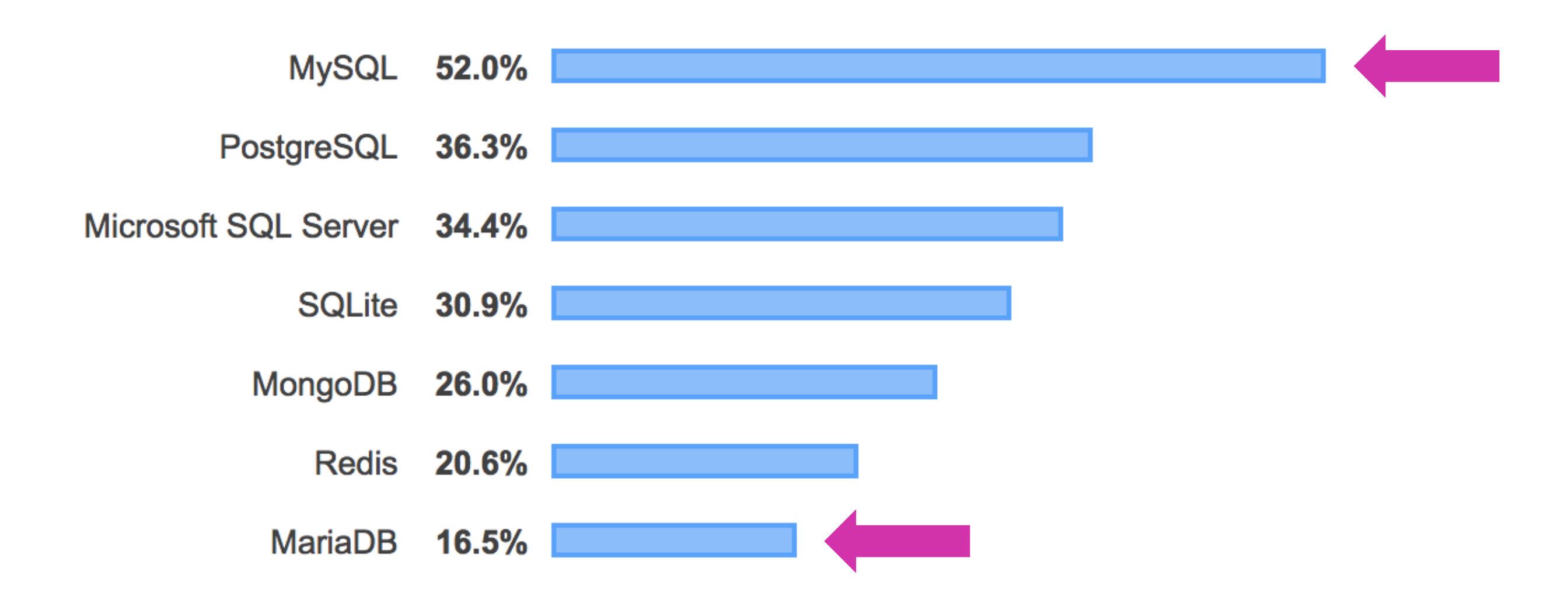

Source: Stack Overflow Developer Survey Results 2019 ( https://insights.stackoverflow.com/survey/2019)

## "Most popular" buys you . . .

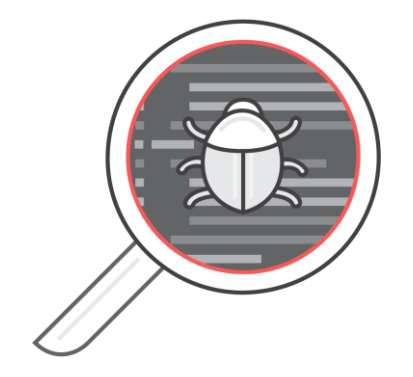

Large ecosystem of ISVs, Tools, Implementation and Support Partners

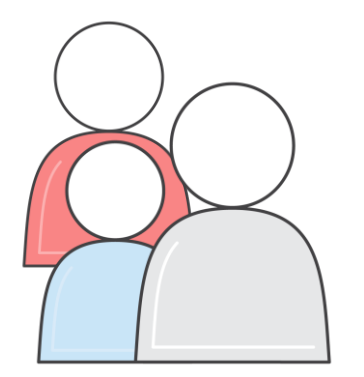

Highly exercised, stable code

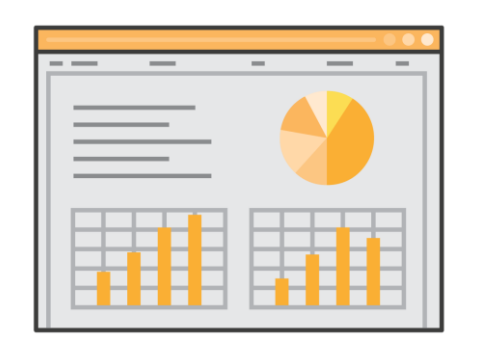

Large community of users and community-driven resources and a larger DBA talent pool

## Managed databases: automating administrative tasks

Automatic fail-over Backup & recovery Isolation & security Industry compliance Push-button scaling Automated patching Advanced monitoring Routine maintenance

- 
- 
- 
- 
- -
- -
	-
	-
	- -
		-
		-
- -
- 
- 
- 
- 
- 
- 
- 
- 
- 
- -
- -
	-
	-
	-
	-
	-
	-
	-
	-
- 
- 
- 
- 
- 
- 
- 
- -
- 
- 
- 
- 
- 
- 
- 
- 
- 
- 
- 
- 
- 
- 
- 
- 
- 
- 
- 
- 
- 
- 
- 
- 
- 
- 
- 
- 
- 
- 
- 
- -
	-
	-
	-
	-

In a managed database, the service provider takes care of your timeconsuming database management tasks

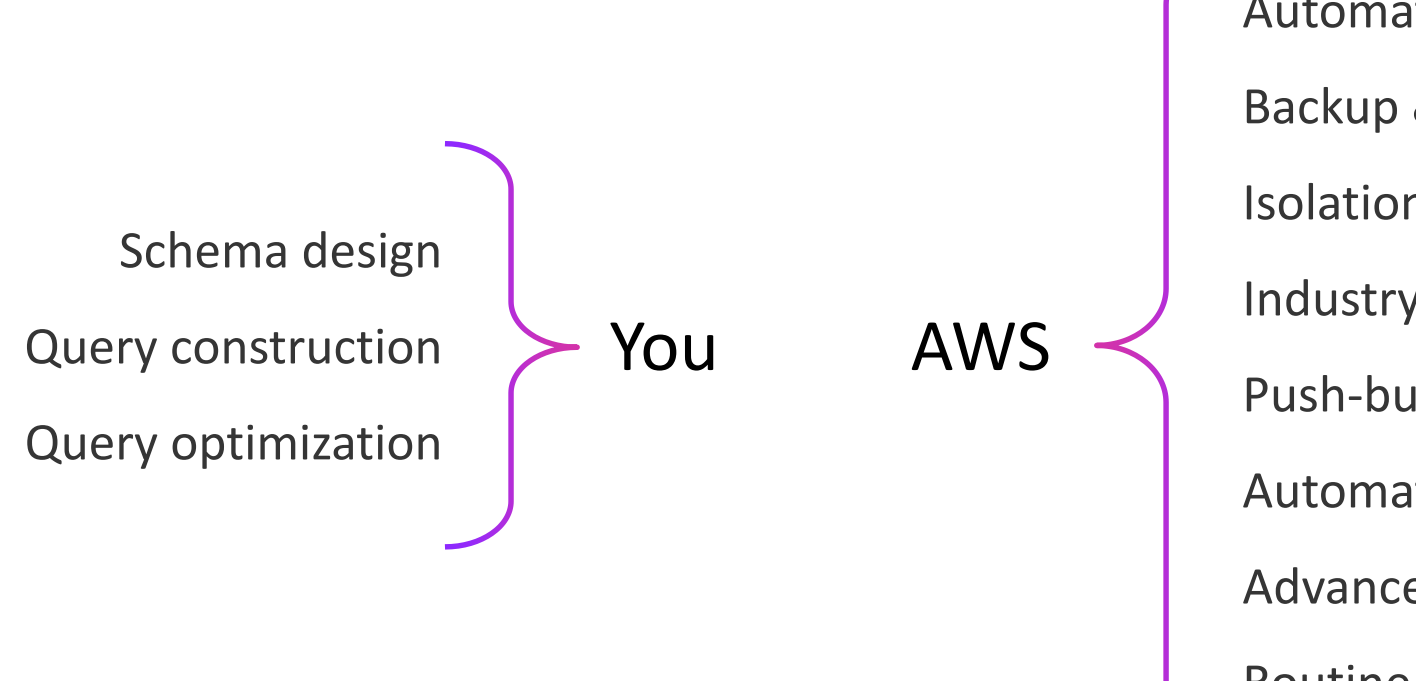

# **Amazon RDS**

© 2018, Amazon Web Services, Inc. or its affiliates. All rights reserved.

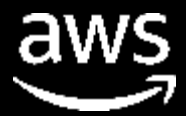

## **1. Popular**

## 2. Innovative

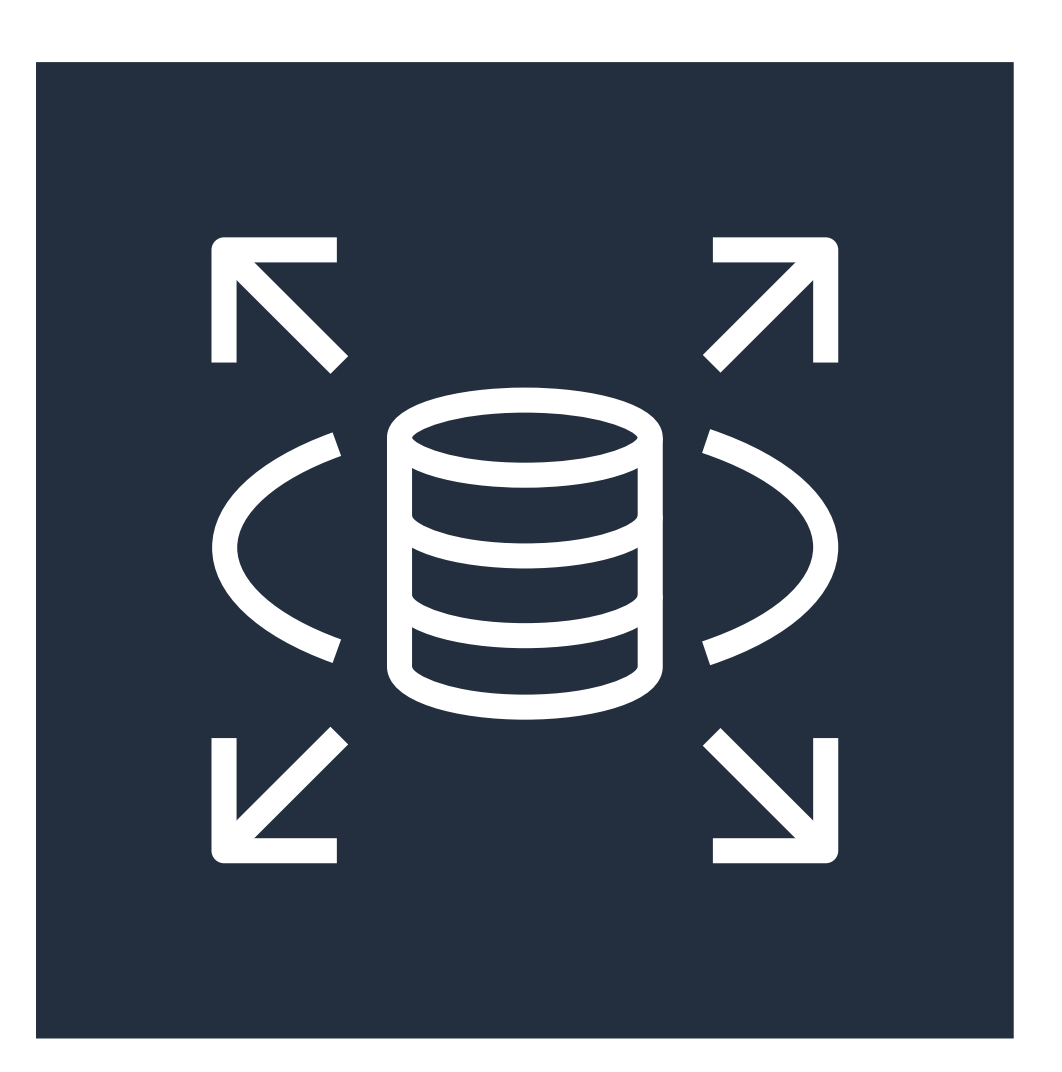

## 3. Open

## **Amazon RDS**

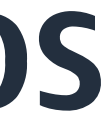

## Hundreds of thousands of customers

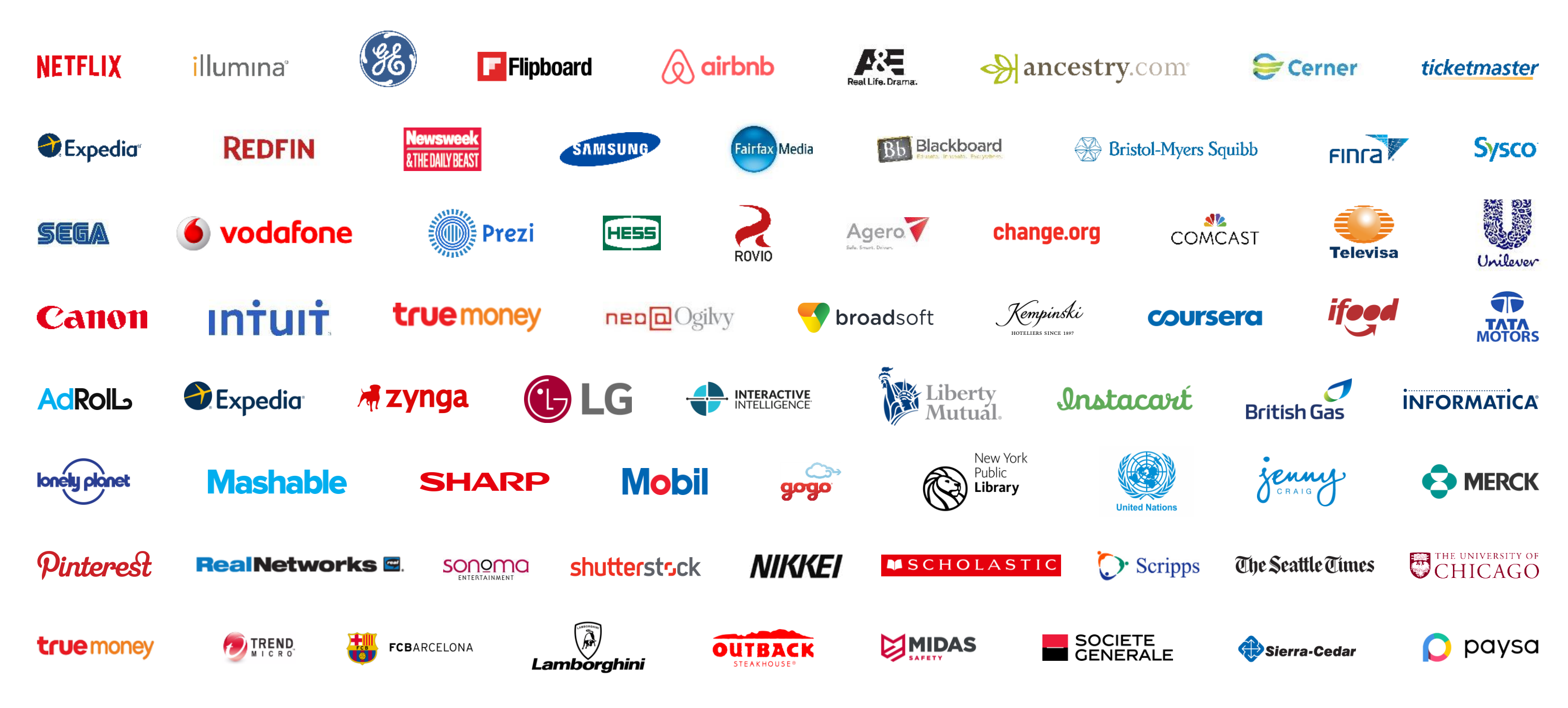

## Popular buys you . . .

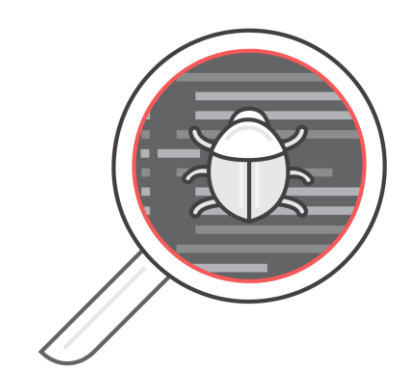

### Unrivalled operational excellence

### Highly exercised, stable code

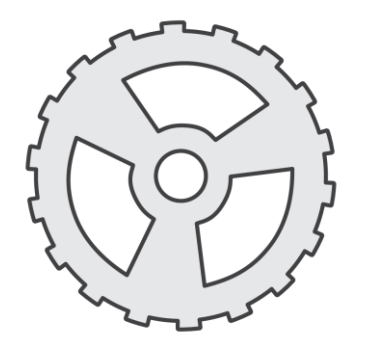

## 1. Popular

## **2. Innovative**

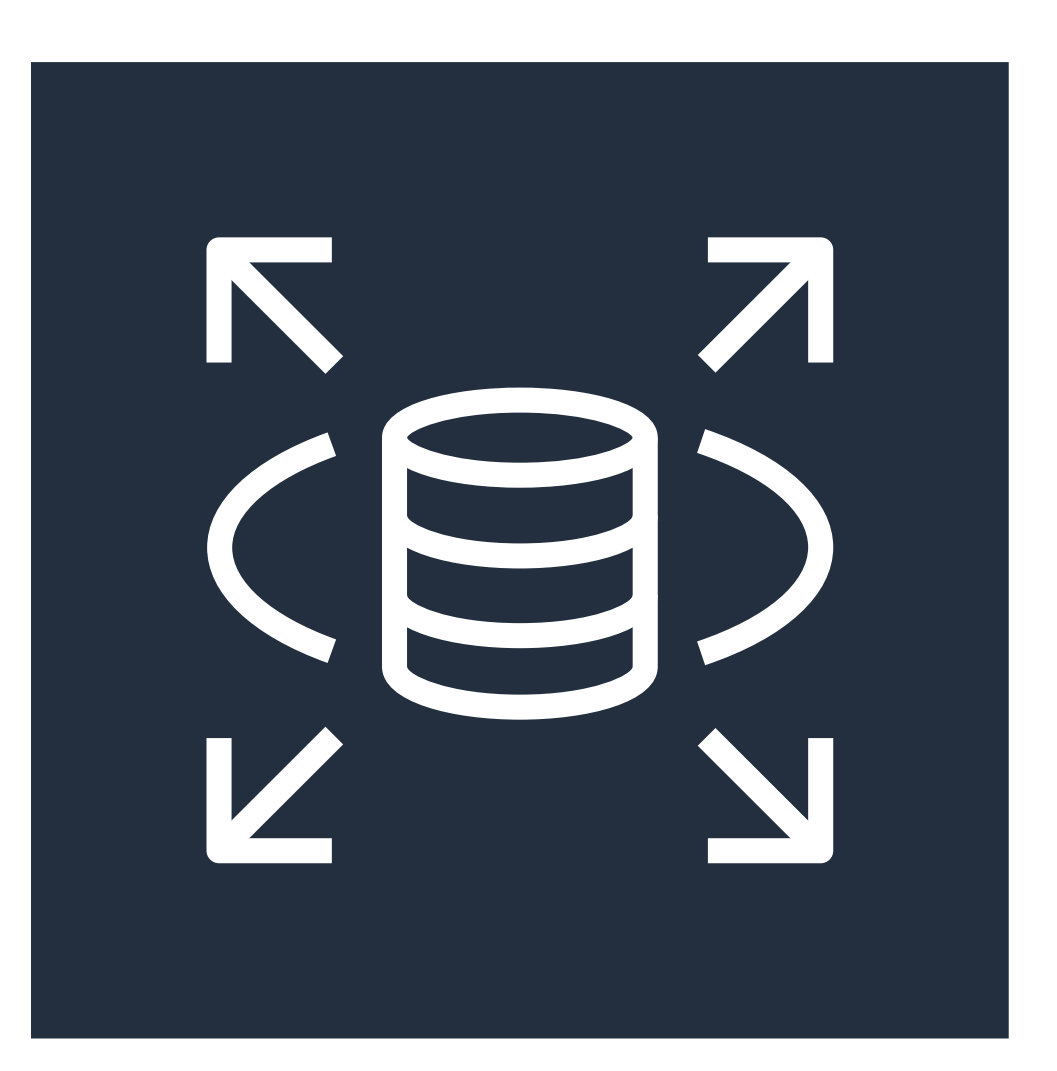

## 3. Open

## **Amazon RDS**

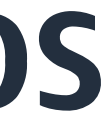

## Amazon RDS highlights - AVAILABILITY

- Automated, 0-RPO failover across AZs
- Managed x-region replicas for DR
- Automated backups, manual snapshots
- Point-in-time recovery

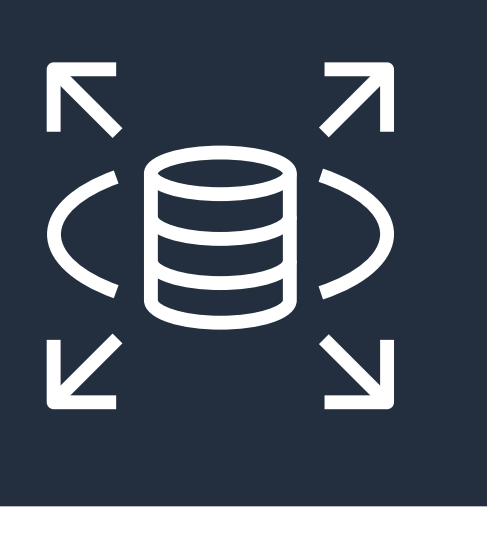

### **Amazon RDS**

Each host manages set of EBS volumes with a full copy of the data

Instances are monitored by an external observer to maintain consensus over quorum

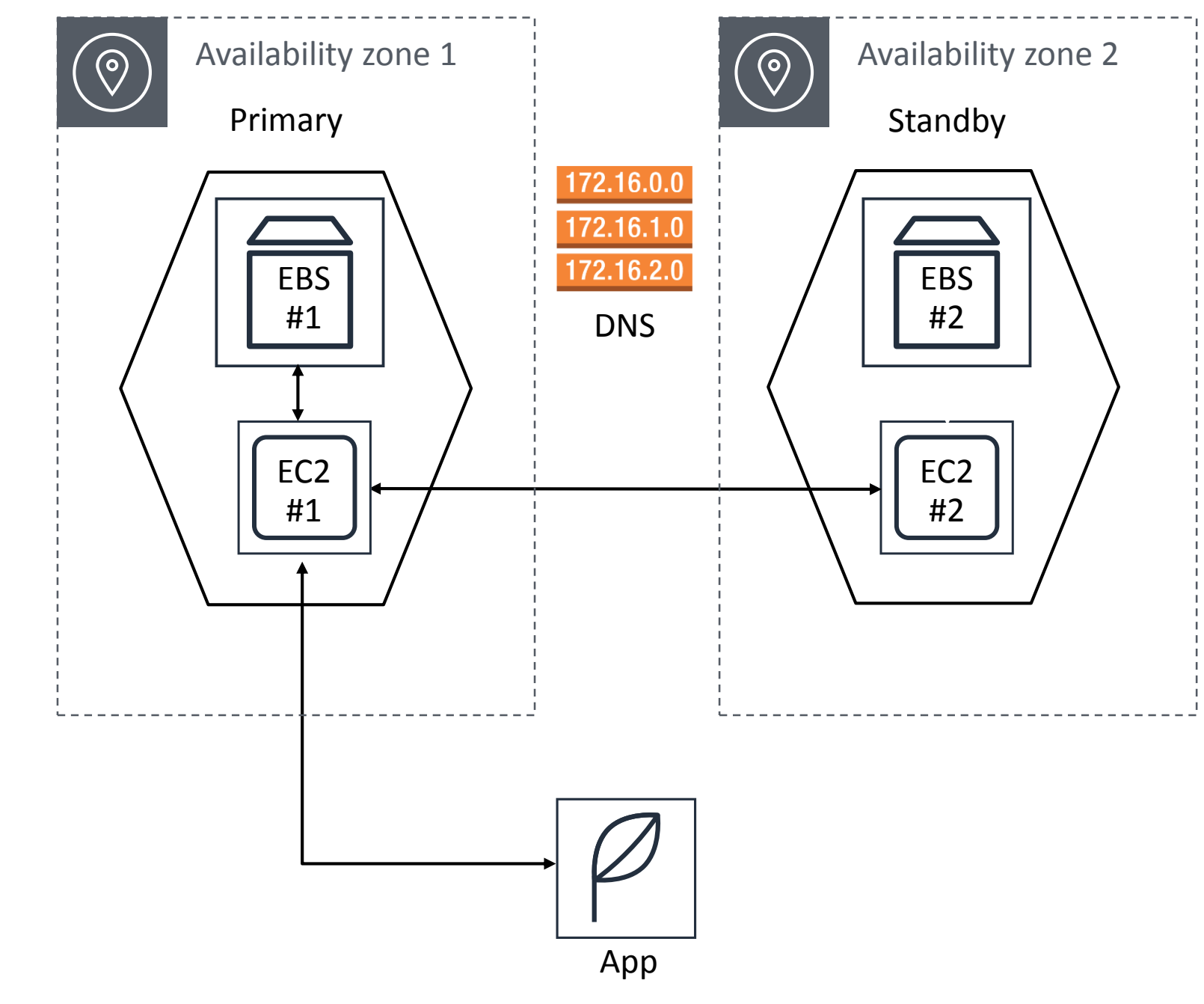

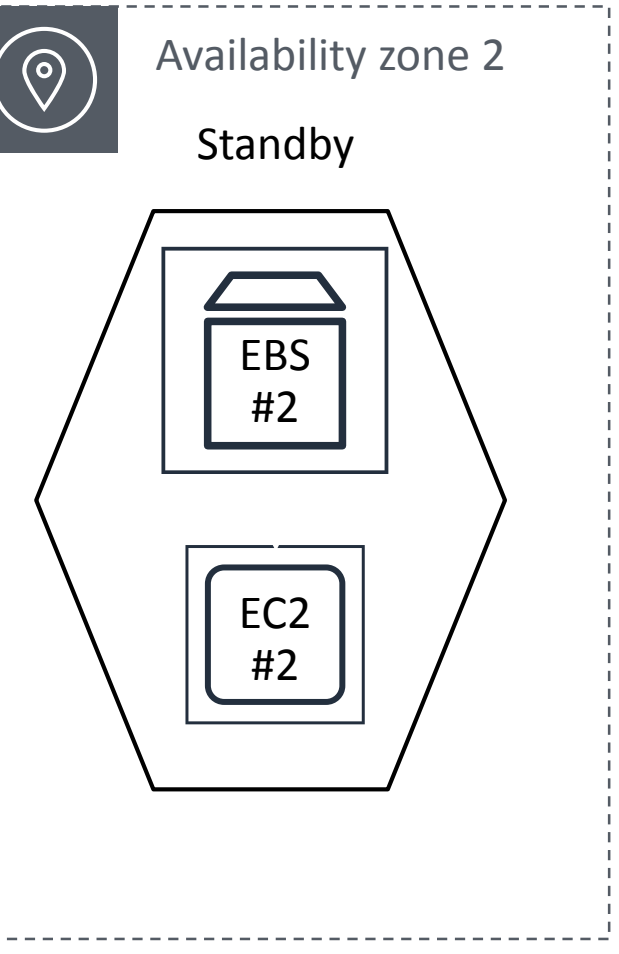

Each host manages set of EBS volumes with a full copy of the data

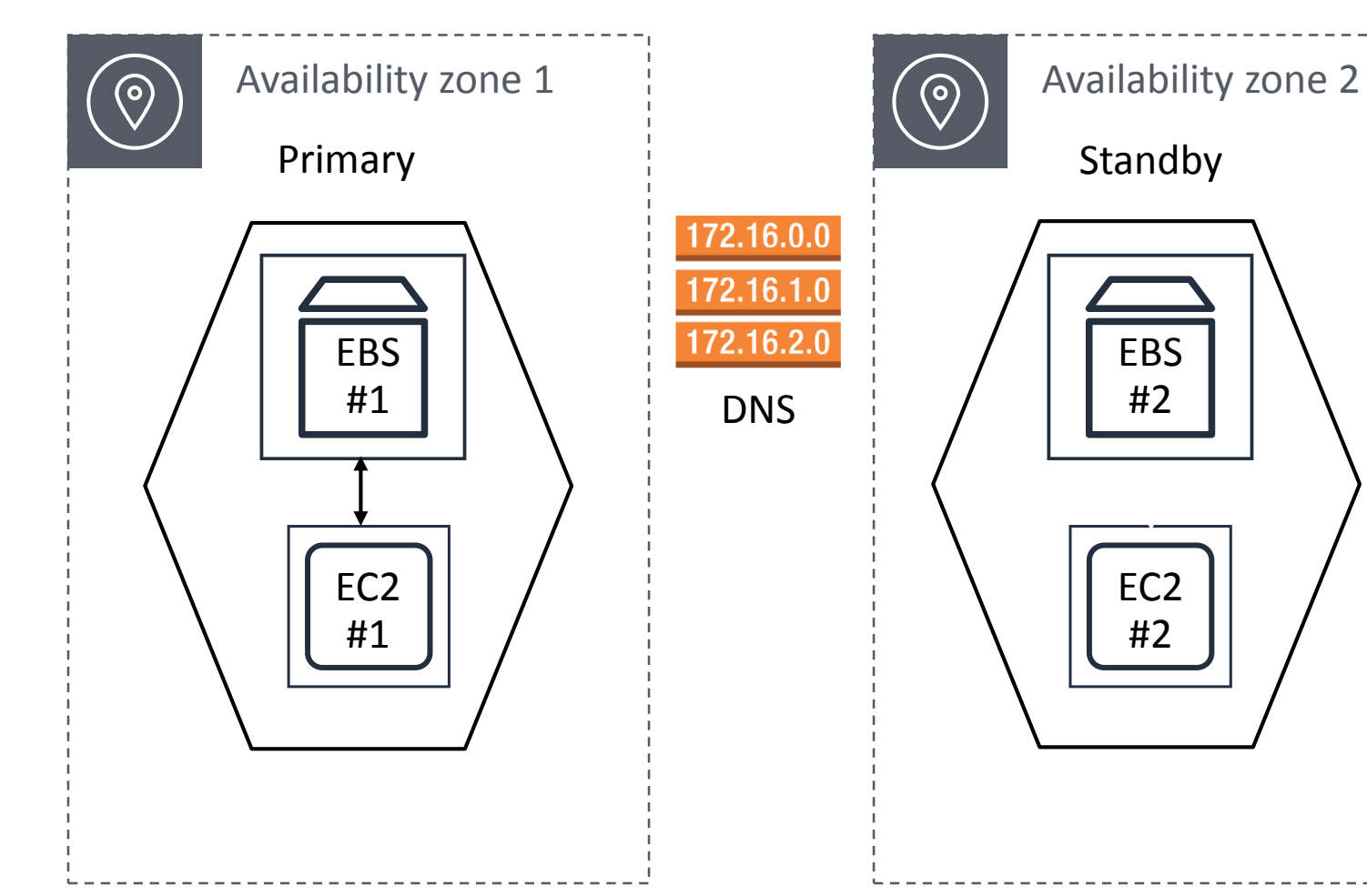

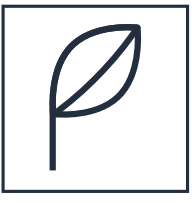

Instances are monitored by an external observer to maintain consensus over quorum

Failover initiated by automation or through RDS API

Each host manages set of EBS volumes with a full copy of the data

Instances are monitored by an external observer to maintain consensus over quorum

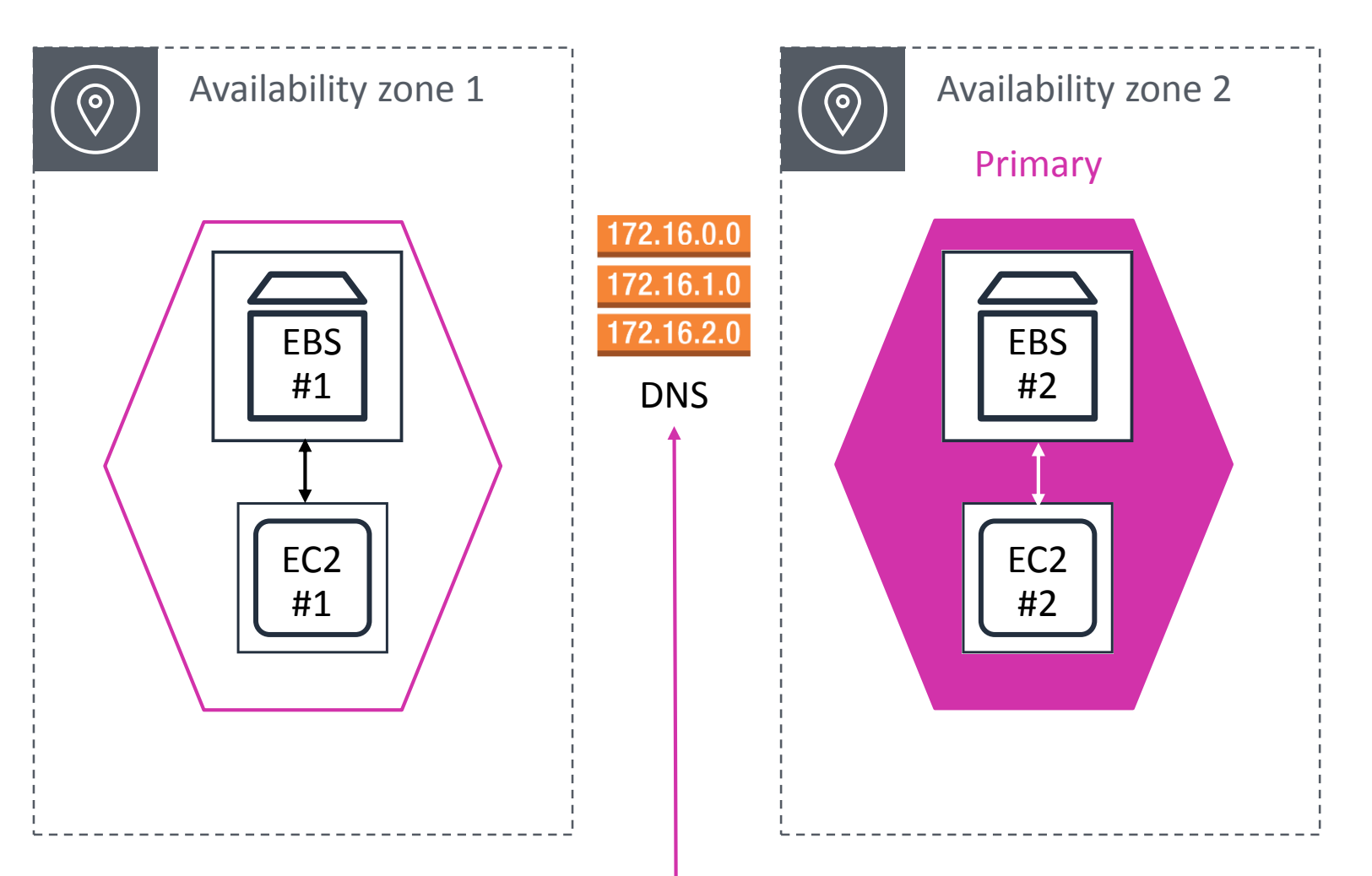

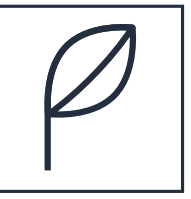

Failover initiated by automation or through RDS API

Redirection to the new primary instance is provided through DNS

App

Each host manages set of EBS volumes with a full copy of the data

Instances are monitored by an external observer to maintain consensus over quorum

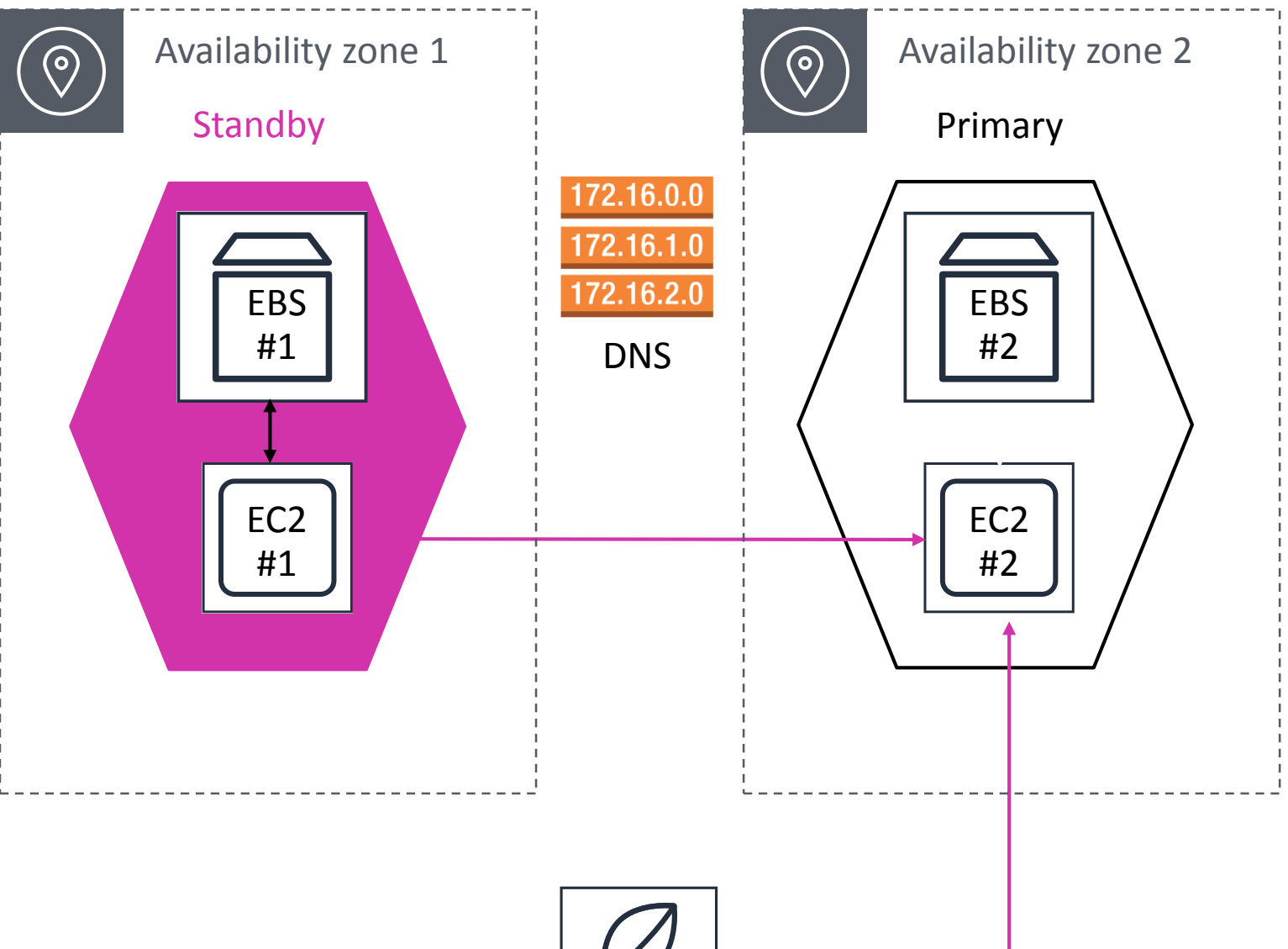

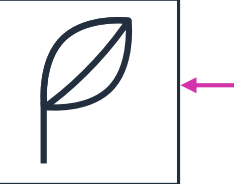

Failover initiated by automation or through RDS API

Redirection to the new primary instance is provided through DNS

App

## Read Scaling with Read Replicas

Use Amazon RDS read replicas to relieve pressure on your source database with additional read capacity

Create up to five replicas per source database

Monitor replication lag in Amazon CloudWatch or Amazon RDS console

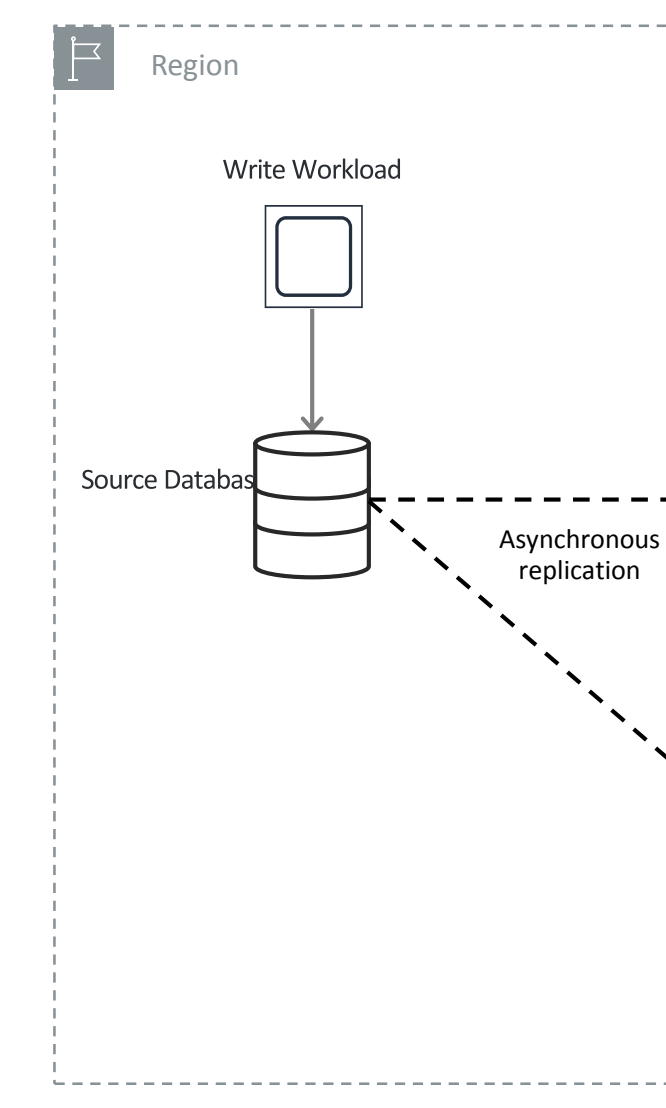

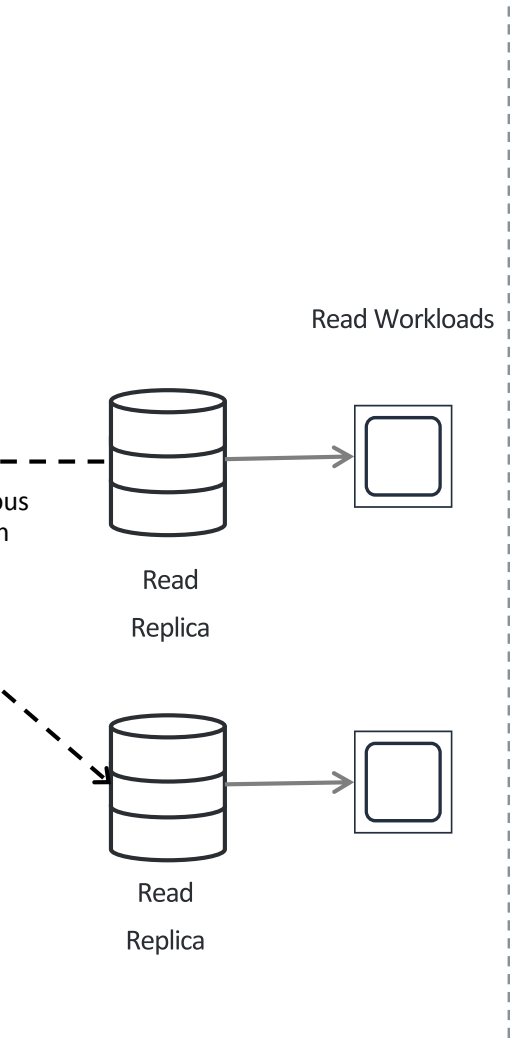

## Planning for Disaster Recovery

Use a cross-region read replica as a standby database for recovery in the event of a disaster

Read replicas can be configured for Multi-AZ to reduce recovery time

Can use delayed replication for MySQL to protect from self-inflicted disasters

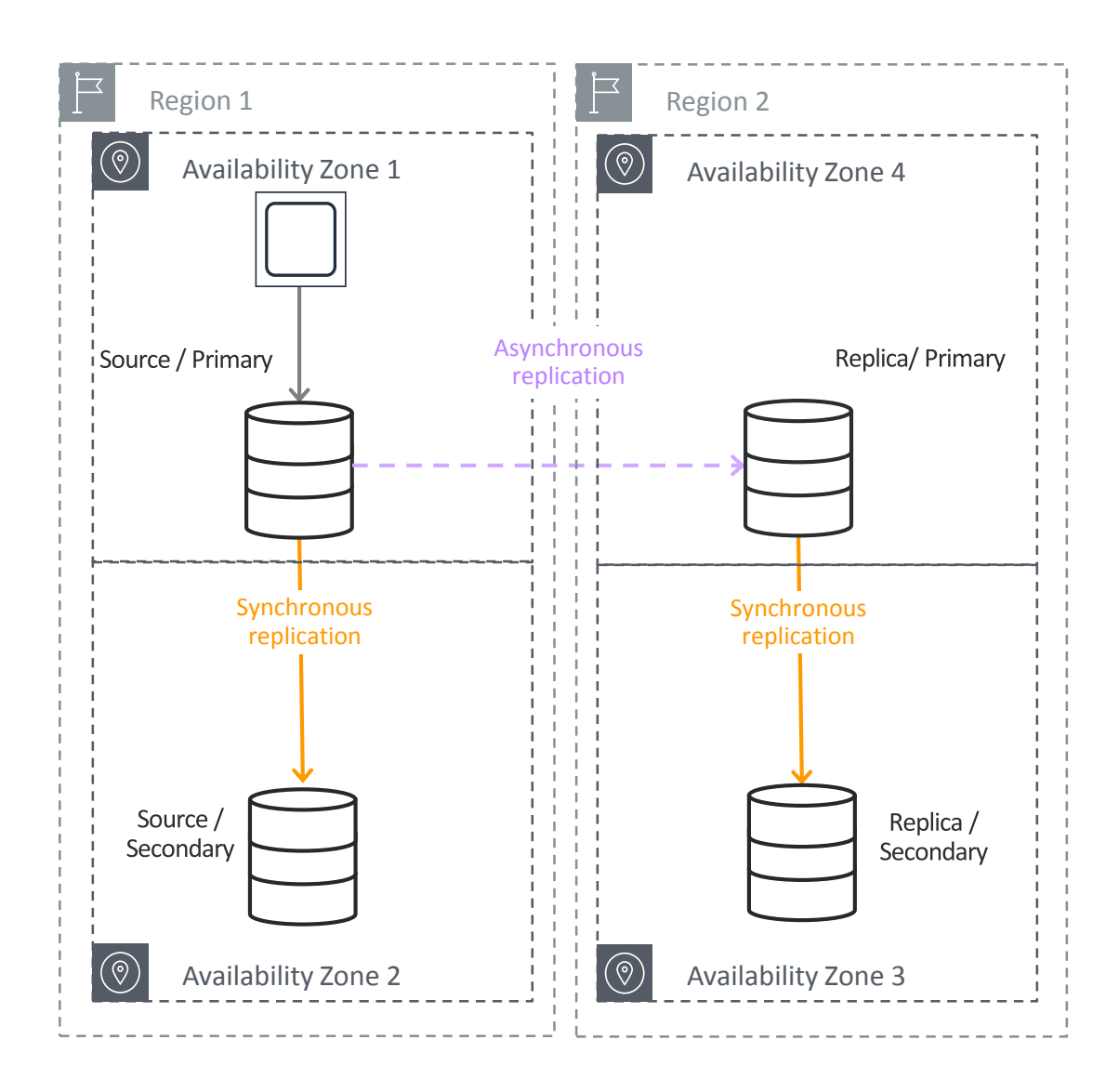

## Backups, Snapshots, and Point-in-time restore

Two options – automated backups and manual snapshots

EBS snapshots stored in Amazon S3

Transaction logs stored every 5 minutes in S3 to support Point in Time Recovery

![](_page_22_Figure_6.jpeg)

No performance penalty for backups

Snapshots can be copied across regions or shared with other accounts

## Amazon RDS highlights – SECURITY, MANAGEABILITY

- AWS IAM Database Authentication
- Automated OS and database upgrades
- Push-button scaling
- Managed binlog replication
- Log upload to CloudWatch Logs
- Industry compliance
- Per-second billing NEW!

![](_page_23_Picture_10.jpeg)

### **Amazon RDS**

## Recommendations

Example issues:

Engine version outdated, Pending maintenance available, Automated backups disabled, Enhanced Monitoring disabled, Encryption disabled

Non-default custom memory paralieters, Change buffering enabled, Logging to table

Parameter recommendations:

Aurora cluster recommendations

**Amazon RDS** Dashboard Instances Clusters **Performance Insights** Snapshots **Reserved instances** Subnet groups Parameter groups Option groups **Events Event subscriptions Recommendations** 

**NEW!**

![](_page_24_Figure_8.jpeg)

## Start and Stop

Solution for development and test environments

Stop and start a running database instance from the console or AWS Command Line Interface (AWS CLI)

Now available for both single-AZ and Multi-AZ DB instancestw! and Aurora DB clusters

While instance is stopped, you only pay for storage Backup retention window is maintained while stopped

Instances are restarted after seven days

![](_page_25_Picture_40.jpeg)

## Amazon RDS highlights – PERFORMANCE

- R5, M5, and T3 database instance family **NEW!**
- Elastic volumes up to 64 TB **NEW!**
- Up to 80K Provisioned IOPS **NEW!**

![](_page_26_Picture_4.jpeg)

### **Amazon RDS**

# Performance Insights

Dashboard showing database load

- Easy e.g. drag and drop
- Powerful drill down using zoom in

### Identifies source of bottlenecks

- Sort by top SQL
- **E** Slice by host, user, wait events

### Adjustable time frame

- **E** Hour, day, week, month
- Up to 2 years of data; 7 days free

Engine support

• MySQL, MariaDB, and all other RDS database engines

![](_page_27_Figure_12.jpeg)

![](_page_27_Picture_120.jpeg)

# Monitor RDS with CloudWatch

![](_page_28_Figure_1.jpeg)

- Amazon CloudWatch metrics
	- CPU/Storage/Memory
	- Swap usage
	- I/O (read and write)
	- Latency (read and write)
	- Throughput (read and write)
	- Replica lag
- Amazon CloudWatch alarms
	- Similar to on-premises monitoring tools
- Enhanced monitoring
	- Access to additional CPU, memory, file system, and disk I/O metrics
	- As low as one-second intervals
- Integration with third-party monitoring tools

## Database activity monitoring and insights

**Search:** Look for specific events across log files. **Metrics**: Measure activity in your Aurora DB cluster. **Visualizations**: Create activity dashboards **Alarms:** Get notified or take actions

![](_page_29_Picture_5.jpeg)

![](_page_29_Figure_1.jpeg)

- Continuously monitor activity in your DB clusters by sending audit logs to CloudWatch Logs.
- Export to S3 for long term archival; analyze logs using Athena; visualize logs with QuickSight.

### Amazon QuickSight

## 1. Popular

## 2. Innovative

![](_page_30_Picture_2.jpeg)

## **3. Open**

## **Amazon RDS**

![](_page_30_Picture_5.jpeg)

## Freedom to migrate in *. . .*

On premises

Amazon Elastic Cloud Compute (Amazon EC2) Amazon Simple Storage Service (Amazon S3) Amazon Redshift

![](_page_31_Picture_1.jpeg)

### Amazon RDS

## Freedom to migrate in *and* out

![](_page_32_Picture_1.jpeg)

- Amazon Redshift
- Amazon DynamoDB

# **Amazon Aurora**

© 2018, Amazon Web Services, Inc. or its affiliates. All rights reserved.

![](_page_33_Picture_2.jpeg)

## Amazon Aurora…

Enterprise database at open source price

## Delivered as a **managed** service

![](_page_34_Picture_3.jpeg)

**Speed** and **availability** of high-end commercial databases

**Simplicity** and **cost-effectiveness** of open source databases

Drop-in **compatibility** with MySQL and PostgreSQL

Simple **pay as you go** pricing

## Scale-out, distributed architecture

Purpose-built log-structured distributed storage system designed for databases

Storage volume is striped across hundreds of storage nodes distributed over 3 different availability zones

Six copies of data, two copies in each availability zone to protect against AZ+1 failures

Plan to apply same principles to other layers of the stack

**Storage nodes with SSDs**

![](_page_35_Figure_5.jpeg)

# Leveraging AWS services

![](_page_36_Picture_1.jpeg)

Invoke AWS Lambda events from stored procedures/triggers

![](_page_36_Picture_3.jpeg)

Load data from Amazon Simple Storage Service (Amazon S3), store snapshots and backups in S3

![](_page_36_Figure_8.jpeg)

**Lambda function**

![](_page_36_Picture_6.jpeg)

**S3**

**AWS Identity and Access Management**

**Amazon CloudWatch** Use AWS Identity and Access Management (IAM) roles to manage database access control

Upload systems metrics and audit logs to CloudWatch

## Aurora customer adoption

## Fastest growing service in AWS history

Aurora is used by ¾ of the top 100 AWS customers

![](_page_37_Figure_3.jpeg)

![](_page_37_Picture_4.jpeg)

# Write and read throughput

Aurora MySQL is 5x faster than MySQL

![](_page_38_Figure_2.jpeg)

Using Sysbench with 250 tables and 200,000 rows per table on R4.16XL

## Aurora read scaling options

15 promotable read replicas per cluster

Auto-scaling to automatically add & remove replicas

Physical replication across regions (Aurora Global Database)

Logical (binlog) replication to any MySQL database

![](_page_39_Figure_5.jpeg)

![](_page_39_Picture_6.jpeg)

## Aurora read replicas

![](_page_40_Figure_1.jpeg)

Up to 15 promotable read replicas across multiple availability zones Redo log based (physical) replication leads to low replica lag-typically < 10ms Custom reader end-point with configurable failover order

![](_page_40_Picture_3.jpeg)

© 2019, Amazon Web Services, Inc. or its affiliates. All rights reserved.

## Aurora Global Database

### Faster disaster recovery and enhanced data locality

![](_page_41_Figure_2.jpeg)

![](_page_41_Picture_3.jpeg)

## Instant crash recovery

### Traditional database

Have to replay logs since the last checkpoint Typically 5 minutes between checkpoints Single-threaded in MySQL; requires a large number of disk accesses

### Amazon Aurora

Crash at  $T_0$  requires a re-application of the SQL in the redo log since last checkpoint

Checkpointed Data Redo Log

Underlying storage replays redo records on demand as part of a disk read Parallel, distributed, asynchronous No replay for startup

> Crash at  $T_0$  will result in redo logs being applied to each segment on demand, in parallel, asynchronously

![](_page_42_Figure_6.jpeg)

![](_page_42_Figure_12.jpeg)

## When Database fails – recovery is fast <30 seconds

![](_page_43_Figure_1.jpeg)

5 - 10s – 40% of fail-overs

![](_page_43_Figure_3.jpeg)

20 - 30s – 5% of fail-overs

1 2 3 4 5 6 7 8 9 10 11 12 13 14 15 16 17 18 19 20 21 22 23 24 25 26 27 28 29 30 31 32 33 34 35

![](_page_43_Figure_7.jpeg)

![](_page_43_Figure_5.jpeg)

## Fast database cloning

### Create a copy of a database without duplicate storage costs

- Creation of a clone is nearly instantaneous we don't copy data
- Data copy happens only on write when original and cloned volume data differ

### Typical use cases:

- Clone a production DB to run tests
- Reorganize a database
- Save a point in time snapshot for analysis without impacting production system.

![](_page_44_Figure_8.jpeg)

![](_page_44_Figure_10.jpeg)

<https://aws.amazon.com/blogs/aws/amazon-aurora-fast-database-cloning/>

## Database Backtrack

![](_page_45_Figure_1.jpeg)

Backtrack brings the database to a point in time without requiring restore from backups

- Backtracking from an unintentional DML or DDL operation
- Backtrack is not destructive. You can backtrack multiple times to find the right point in time
- Also useful for QA (rewind your DB between test runs)

<https://aws.amazon.com/blogs/aws/amazon-aurora-backtrack-turn-back-time/>

# Aurora Serverless

© 2018, Amazon Web Services, Inc. or its affiliates. All rights reserved.

![](_page_46_Picture_2.jpeg)

## Aurora Serverless

Starts up on demand, shuts down when not in use

Scales up/down automatically

No application impact when scaling

Pay per second, 1 minute minimum

![](_page_47_Picture_7.jpeg)

![](_page_47_Figure_5.jpeg)

<https://aws.amazon.com/getting-started/tutorials/configure-connect-serverless-mysql-database-aurora/> <https://docs.aws.amazon.com/AmazonRDS/latest/AuroraUserGuide/aurora-serverless.html>

## Amazon RDS Data API for serverless applications

![](_page_48_Figure_1.jpeg)

Access through simple web interface

- Public endpoint addressable from anywhere
- No client configuration required
- No persistent connections required

Ideal for Serverless applications (Lambda) Ideal for light-weight applications (IOT)

<https://docs.aws.amazon.com/AmazonRDS/latest/AuroraUserGuide/data-api.html>

![](_page_48_Picture_8.jpeg)

# Aurora Serverless Demo

![](_page_49_Picture_1.jpeg)

© 2019, Amazon Web Services, Inc. or its affiliates. All rights reserved.

![](_page_49_Picture_3.jpeg)

© 2018, Amazon Web Services, Inc. or its Affiliates. All rights reserved. Amazon Confidential and Trademark

![](_page_50_Picture_3.jpeg)

# **Thank you!**

## Yoav Eilat yeilat@amazon.com